#### МИНОБРНАУКИ РОССИИ ФЕДЕРАЛЬНОЕ ГОСУДАРСТВЕННОЕ БЮДЖЕТНОЕ ОБРАЗОВАТЕЛЬНОЕ УЧРЕЖДЕНИЕ ВЫСШЕГО ОБРАЗОВАНИЯ «БЕЛГОРОДСКИЙ ГОСУДАРСТВЕННЫЙ ТЕХНОЛОГИЧЕСКИЙ УНИВЕРСИТЕТ им. В.Г.ШУХОВА» (БГТУ им. В.Г. Шухова)

**УТВЕРЖДАЮ** Директор инженерно-строительного института Уваров В.А. 2021 г.

#### РАБОЧАЯ ПРОГРАММА

дисциплины

#### Компьютерная графика

Направление подготовки:

#### 08.03.01 Строительство

Направленность программы (профиль):

#### Экспертиза и технологии перспективных материалов

Квалификация

бакалавр

Форма обучения

очная

Институт: инженерно-строительный

Кафедра материаловедения и технологии материалов

Белгород 2021

Рабочая программа составлена на основании требований:

- $\mathbf{u}$  . Федерального государственного образовательного стандарта высшего образования - бакалавриат по направлению подготовки 08.03.01 Строительство, утвержденного приказом Минобрнауки России от 31 мая 2017 г. № 481;
- учебного плана, утвержденного  $\mathbf{r}$ ученым **FLA** советом им. В.Г. Шухова в 2021 году.

Составитель (составители): к.т.н., доц Ю.Н. Огурцова

Рабочая программа обсуждена на заседании кафедры материаловедения и технологии материалов «17» марта 2021 г. "протокол № 3

Заведующий кафедрой: д.т.н., проф. В.В. Строкова

Рабочая программа выпускающей кафедрой согласована  $\mathbf c$ материаловедения и технологии материалов

Заведующий кафедрой: В.В. Строкова  $\mu$ .т.н., проф

«17» марта 2021 г.

Рабочая программа одобрена методической комиссией института

«25» марта 2021 г., протокол № 8

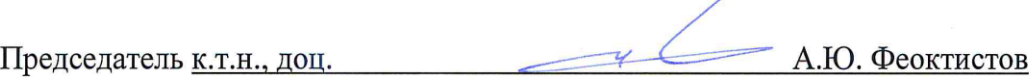

# 1. ПЛАНИРУЕМЫЕ РЕЗУЛЬТАТЫ ОБУЧЕНИЯ ПО ДИСЦИПЛИНЕ

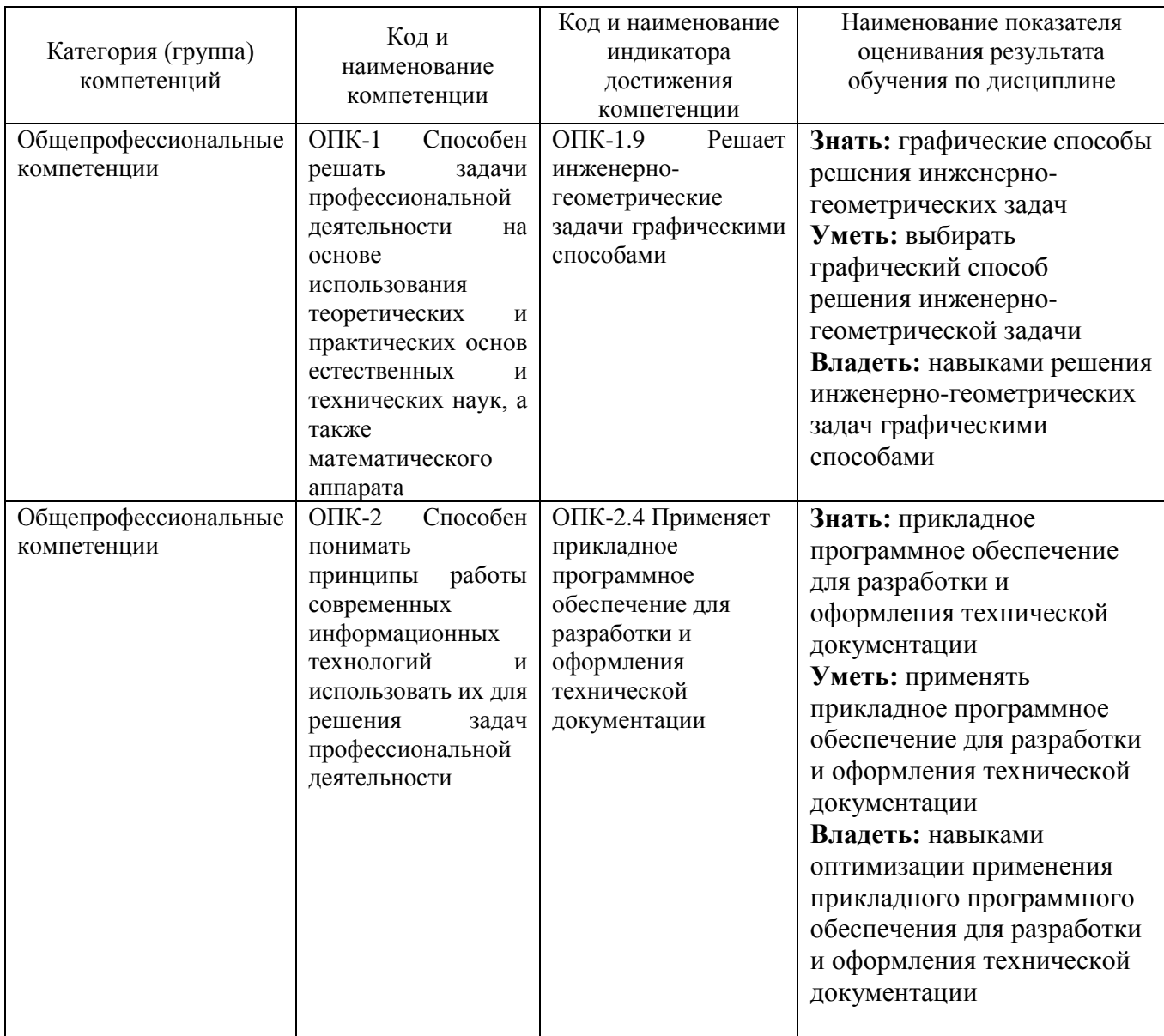

## **2. МЕСТО ДИСЦИПЛИНЫ В СТРУКТУРЕ ОБРАЗОВАТЕЛЬНОЙ ПРОГРАММЫ**

**1. Компетенция** *ОПК-1 Способен решать задачи профессиональной деятельности на основе использования теоретических и практических основ естественных и технических наук, а также математического аппарата*

Данная компетенция формируется следующими дисциплинами.

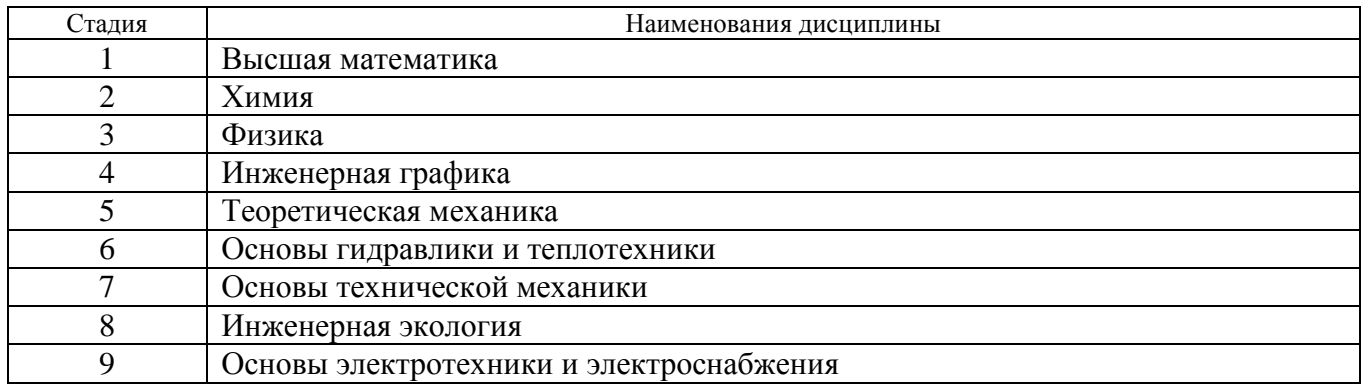

**2. Компетенция** *ОПК-2 Способен понимать принципы работы современных информационных технологий и использовать их для решения задач профессиональной деятельности*

Данная компетенция формируется следующими дисциплинами.

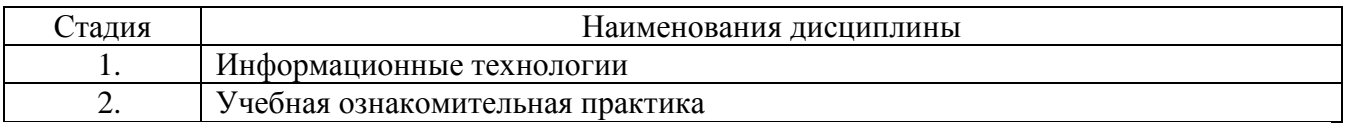

## **3. ОБЪЕМ ДИСЦИПЛИНЫ**

Общая трудоемкость дисциплины составляет *2* зач. единицы, *72* часа. Форма промежуточной аттестации – *зачет.*

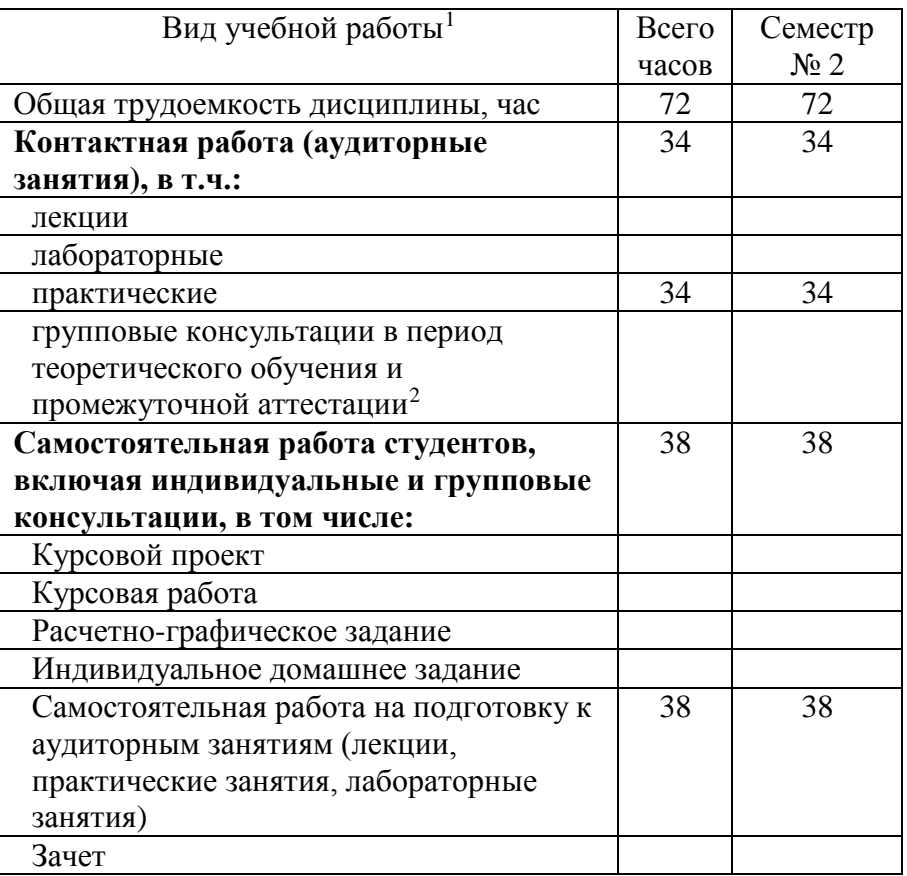

<span id="page-4-0"></span>1 в соответствии с ЛНА предусматривать

<sup>−</sup> не менее 0,5 академического часа самостоятельной работы на 1 час лекций,

<sup>−</sup> не менее 1 академического часа самостоятельной работы на 1 час лабораторных и практических занятий,

<sup>−</sup> 36 академических часов самостоятельной работы на 1 экзамен

<sup>−</sup> 54 академических часов самостоятельной работы на 1 курсовой проект, включая подготовку проекта, индивидуальные консультации и защиту

<sup>−</sup> 36 академических часов самостоятельной работы на 1 курсовую работу, включая подготовку работы, индивидуальные консультации и защиту

<sup>−</sup> 18 академических часов самостоятельной работы на 1 расчетно-графическую работу, включая подготовку работы, индивидуальные консультации и защиту

<sup>−</sup> 9 академических часов самостоятельной работы на 1 индивидуальное домашнее задание, включая подготовку задания, индивидуальные консультации и защиту

<sup>−</sup> не менее 2 академических часов самостоятельной работы на консультации в период теоретического обучения и промежуточной аттестации

<span id="page-4-1"></span><sup>&</sup>lt;sup>2</sup> включают предэкзаменационные консультации (при наличии), а также текущие консультации из расчета 10% от лекционных часов (приводятся к целому числу)

# **4. СОДЕРЖАНИЕ ДИСЦИПЛИНЫ**

## **4.1 Наименование тем, их содержание и объем Курс 1 Семестр 2**

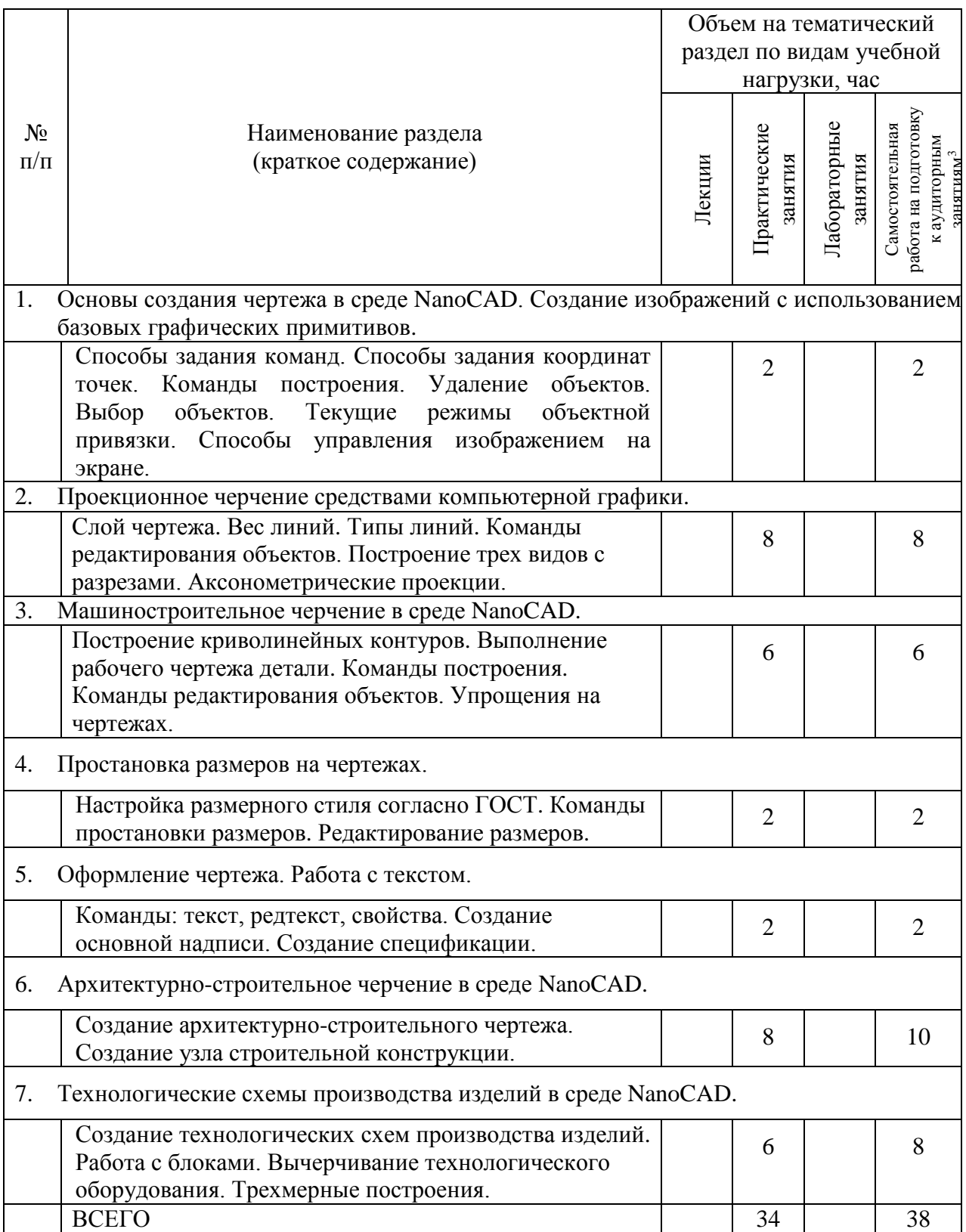

 <sup>3</sup> Указать объем часов самостоятельной работы для подготовки к лекционным, практическим, лабораторным занятиям

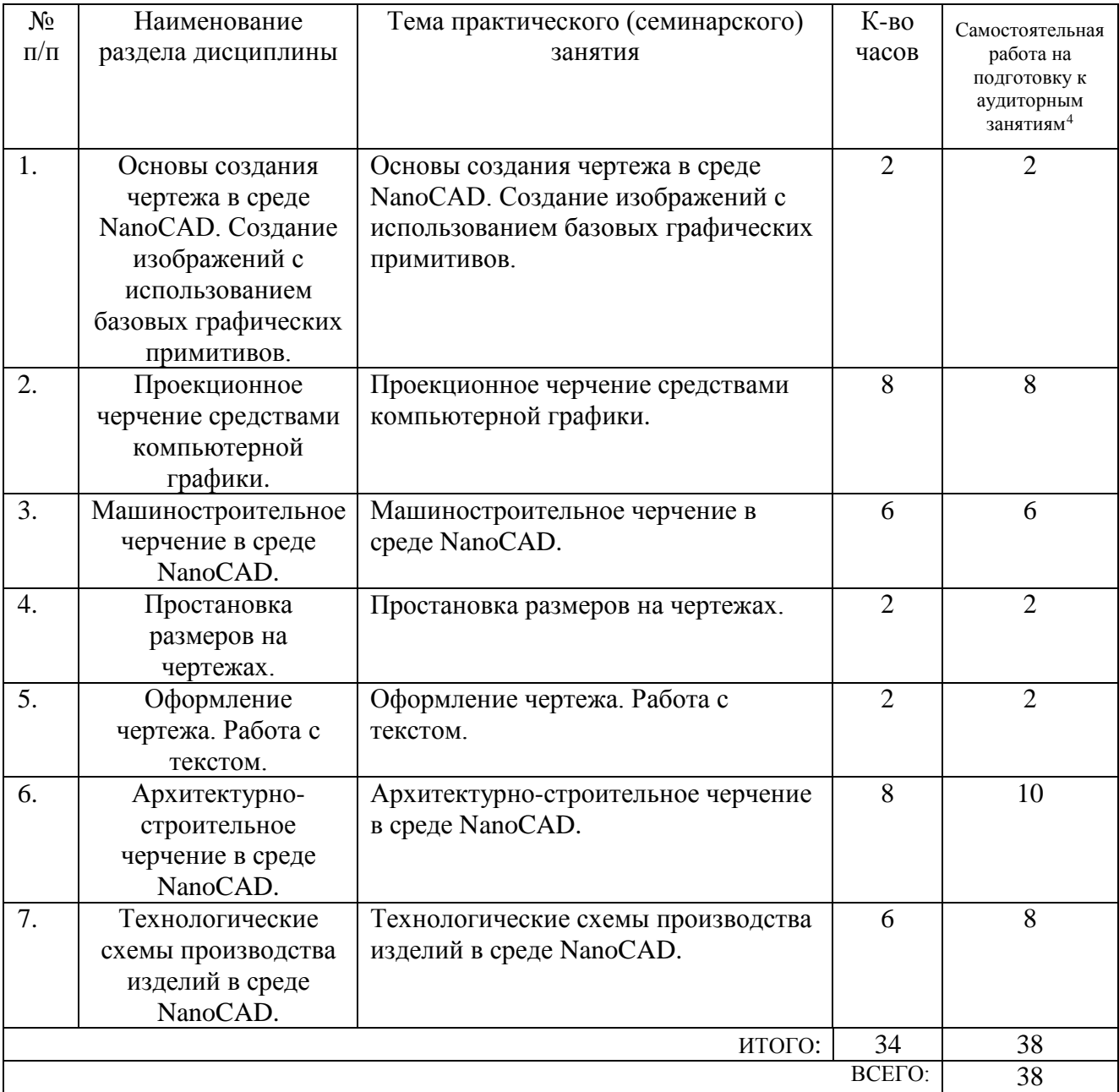

## **4.2.** С**одержание практических (семинарских) занятий**

## **4.3. Содержание лабораторных занятий**

Не предусмотрено учебным планом.

## **4.4. Содержание курсового проекта/работы**

Не предусмотрено учебным планом.

## **4.5. Содержание расчетно-графического задания, индивидуальных домашних заданий**

Не предусмотрено учебным планом.

<span id="page-6-0"></span> <sup>4</sup> Количество часов самостоятельной работы для подготовки к практическим занятиям

## **5. ОЦЕНОЧНЫЕ МАТЕРИАЛЫ ДЛЯ ПРОВЕДЕНИЯ ТЕКУЩЕГО КОНТРОЛЯ, ПРОМЕЖУТОЧНОЙ АТТЕСТАЦИИ**

### **5.1. Реализация компетенций**

**1 Компетенция** *ОПК-1 Способен решать задачи профессиональной деятельности на основе использования теоретических и практических основ естественных и технических наук, а также математического аппарата*

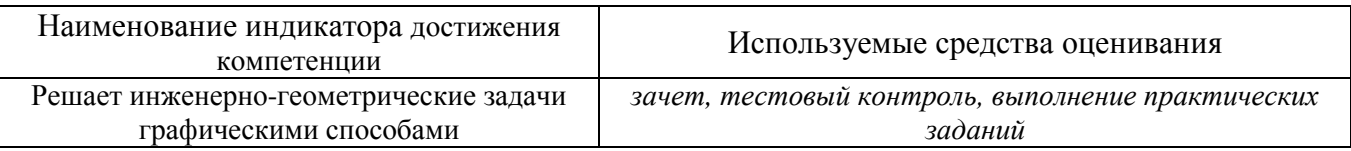

**2 Компетенция** *ОПК-2 Способен понимать принципы работы современных информационных технологий и использовать их для решения задач профессиональной деятельности*

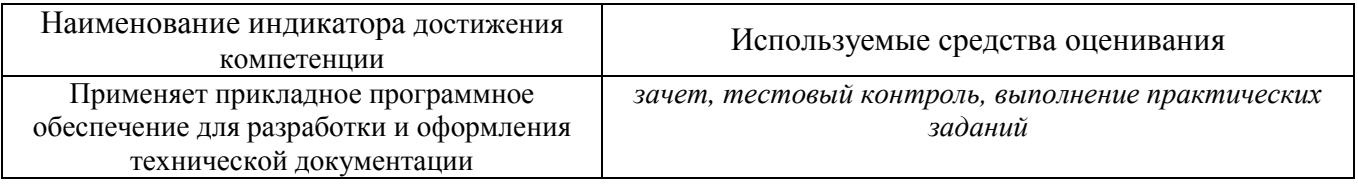

#### **5.2. Типовые контрольные задания для промежуточной аттестации**

## **5.2.1. Перечень контрольных вопросов (типовых заданий) для экзамена / дифференцированного зачета / зачета**

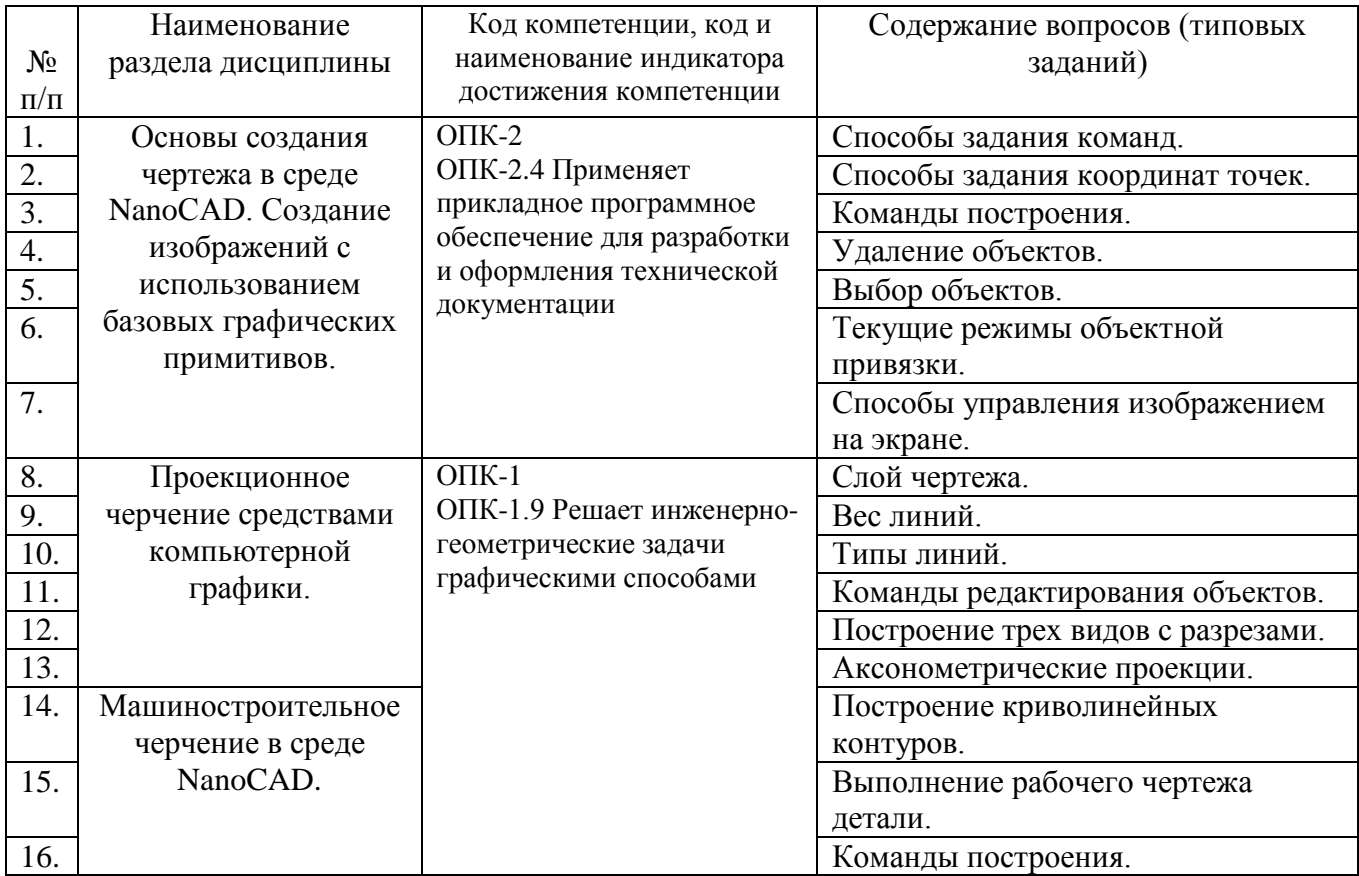

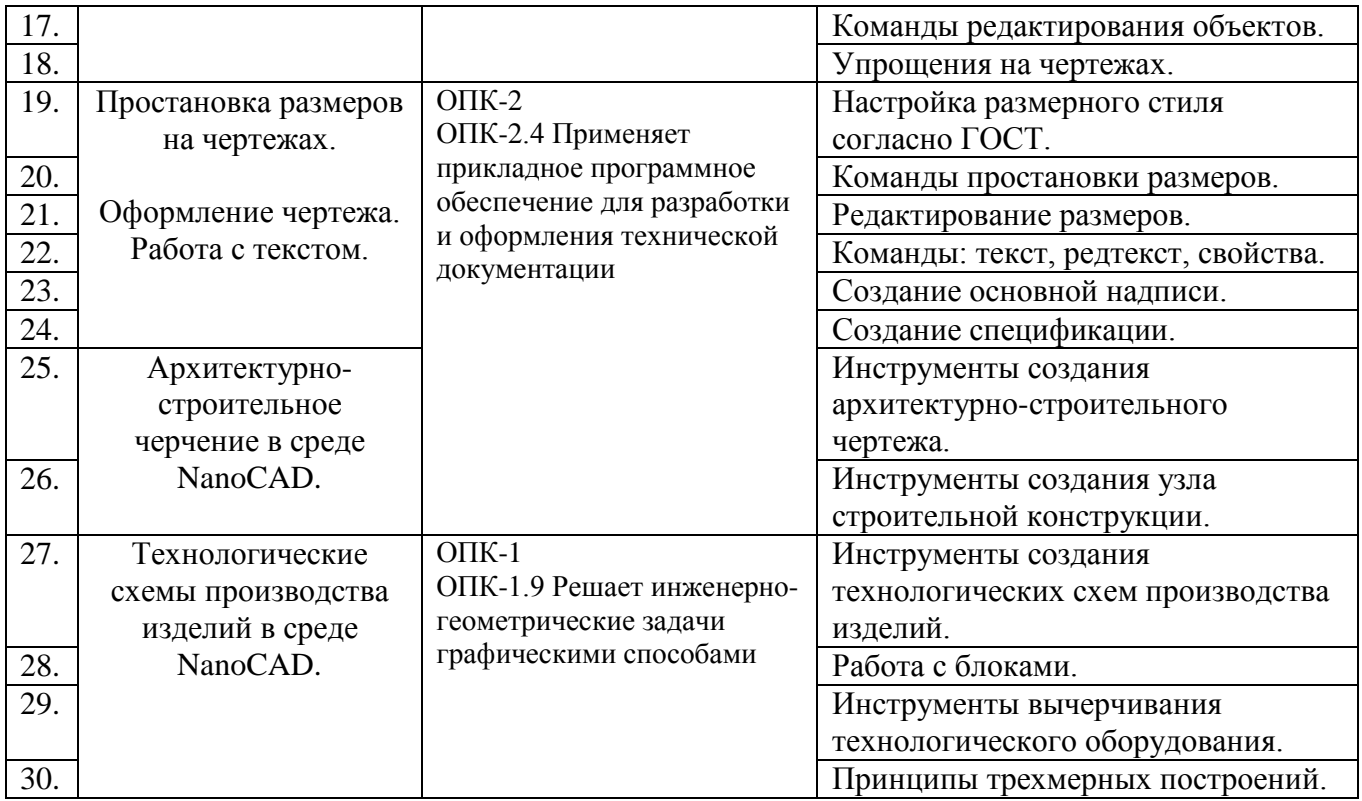

## **5.2.2. Перечень контрольных материалов для защиты курсового проекта/ курсовой работы**

Не предусмотрено учебным планом.

## **5.3. Типовые контрольные задания (материалы) для текущего контроля в семестре**

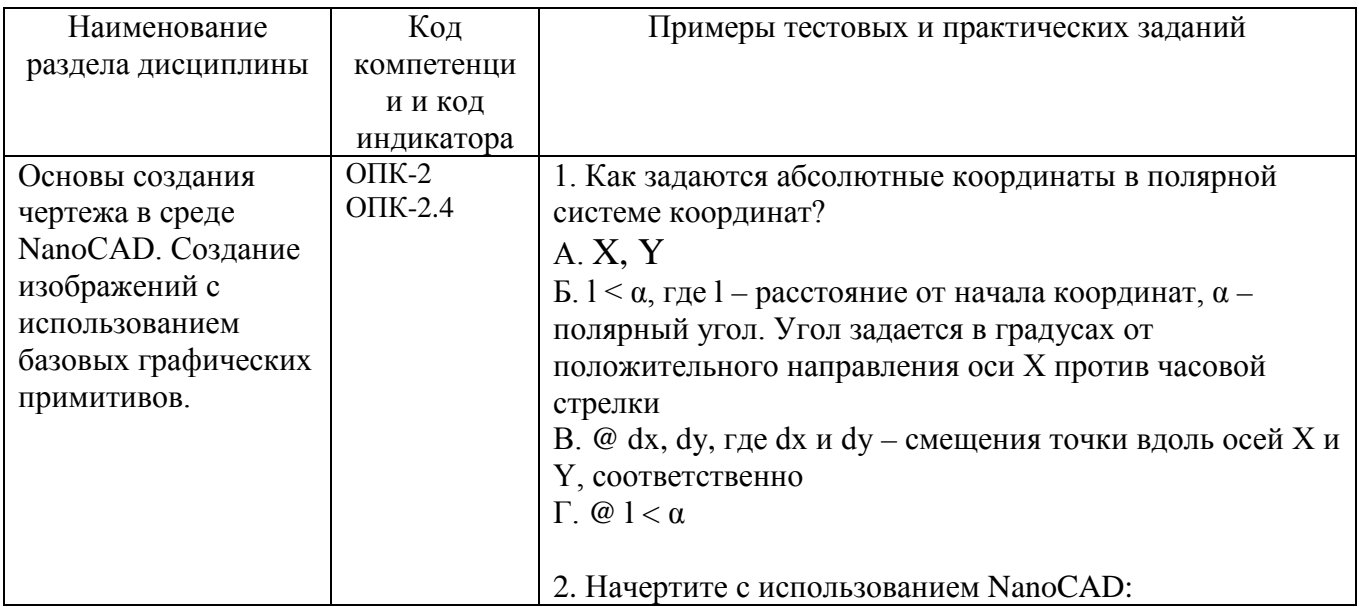

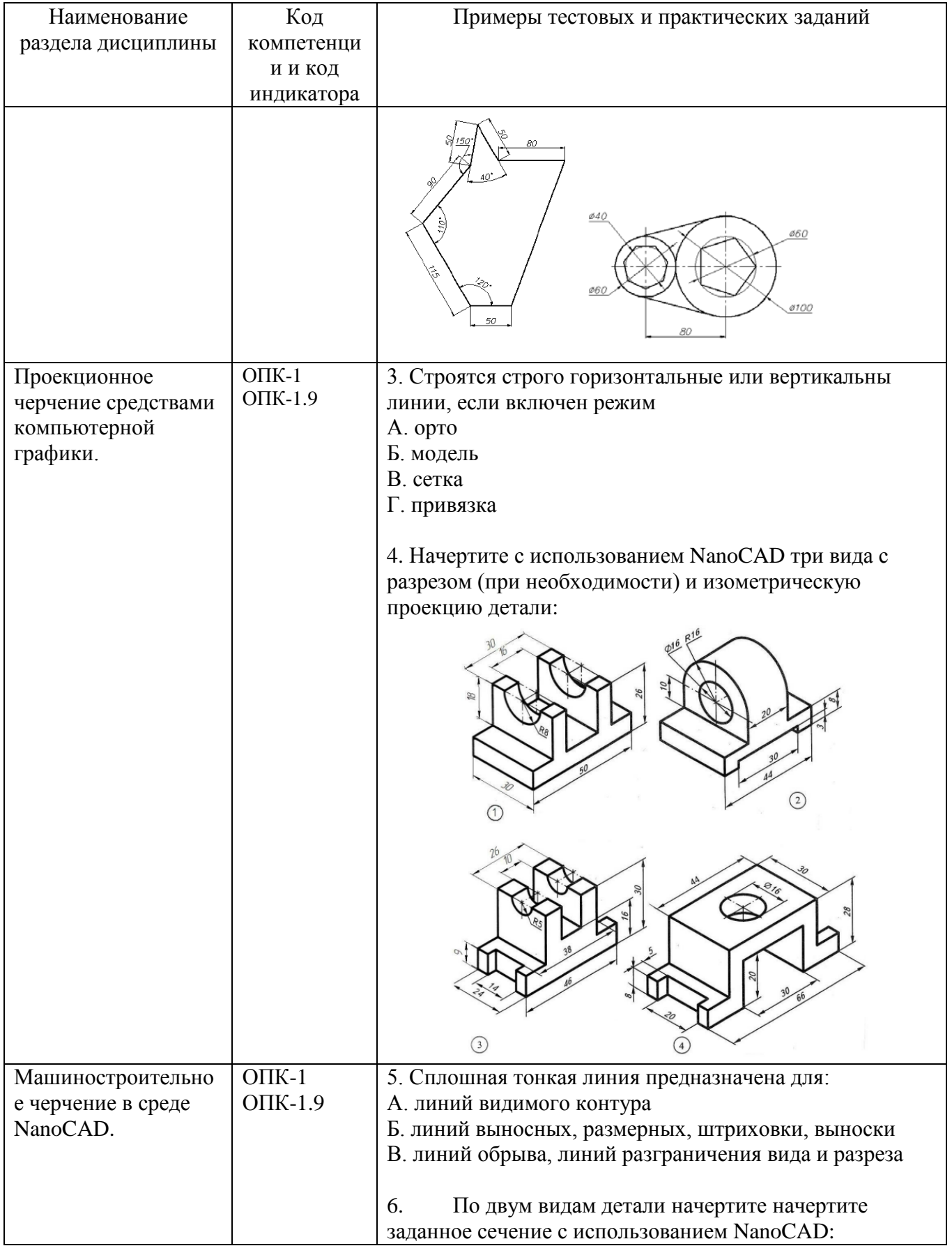

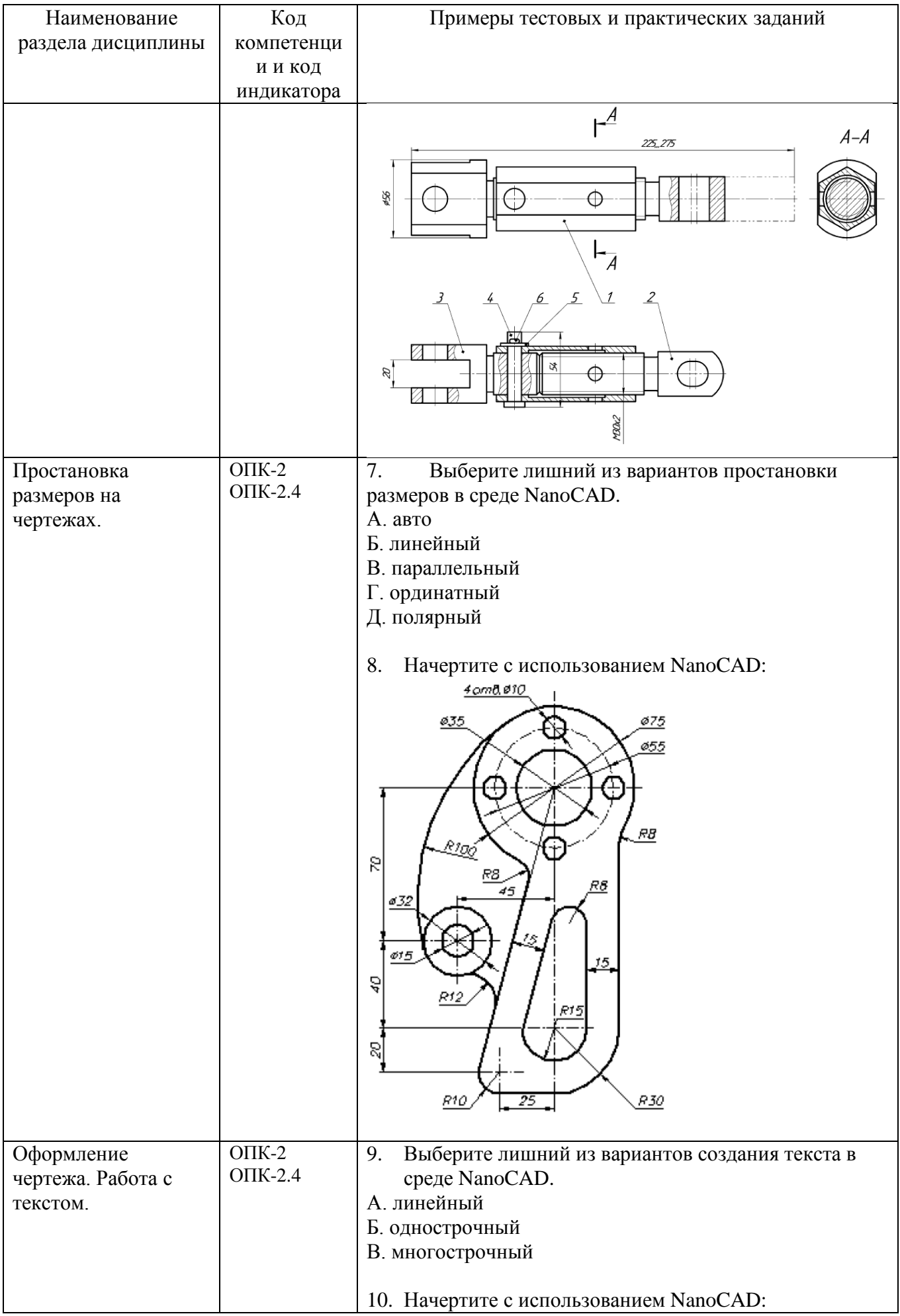

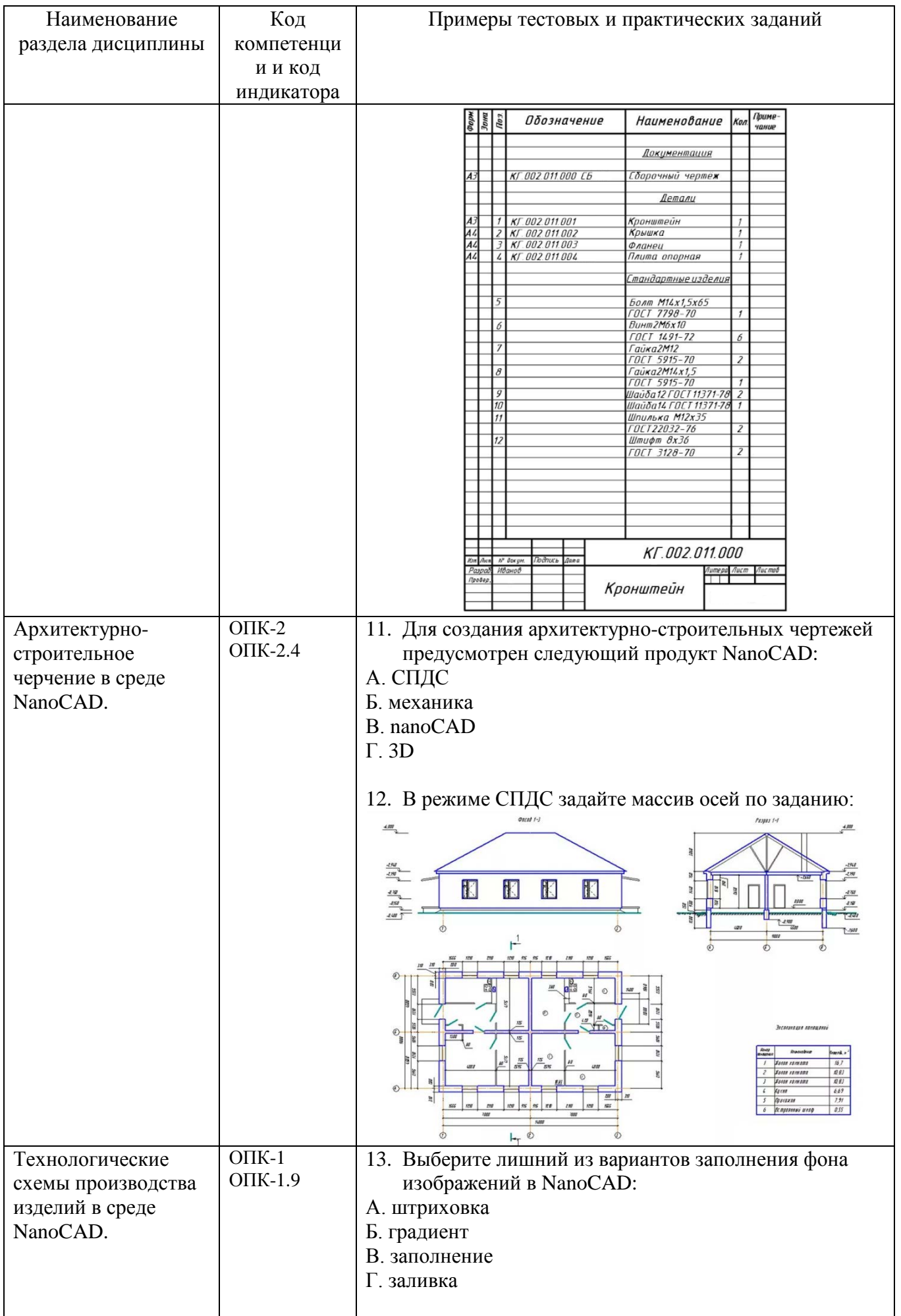

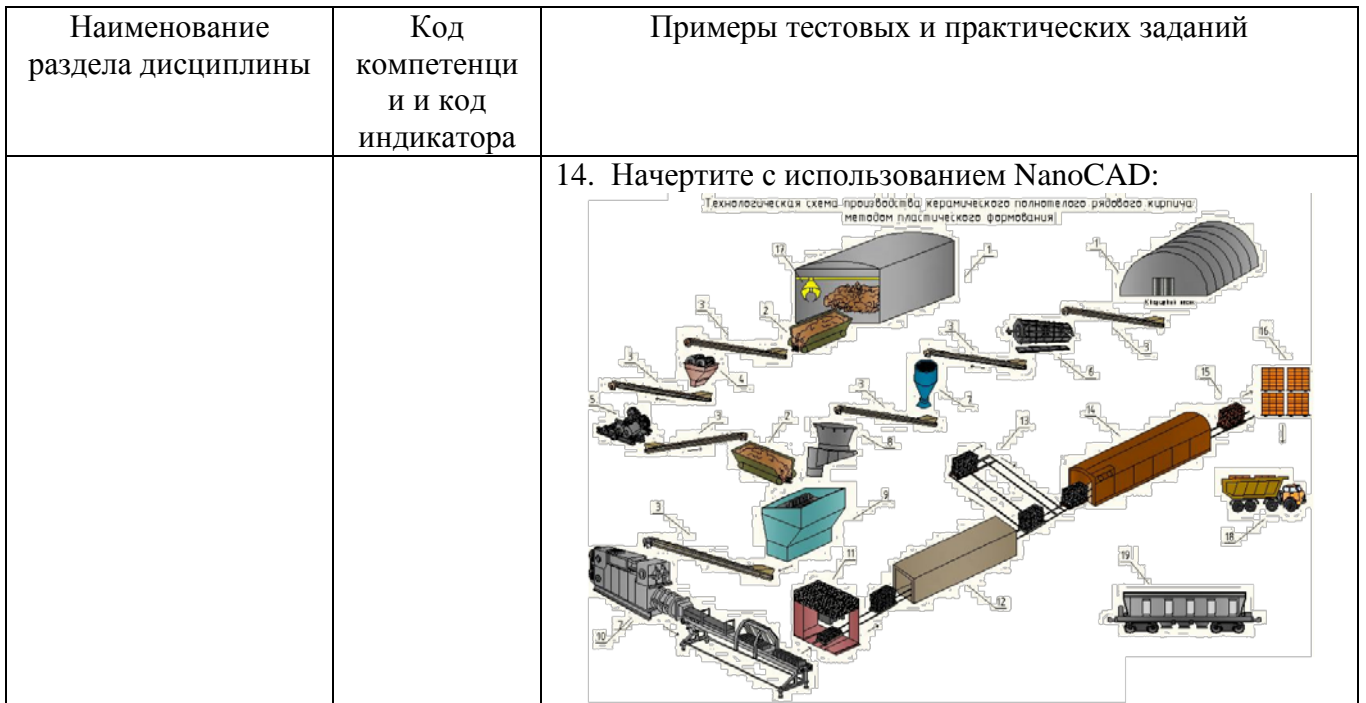

## **5.4. Описание критериев** оценивания **компетенций и шкалы оценивания**

При промежуточной аттестации в форме зачета используется следующая шкала оценивания: зачтено, не зачтено.

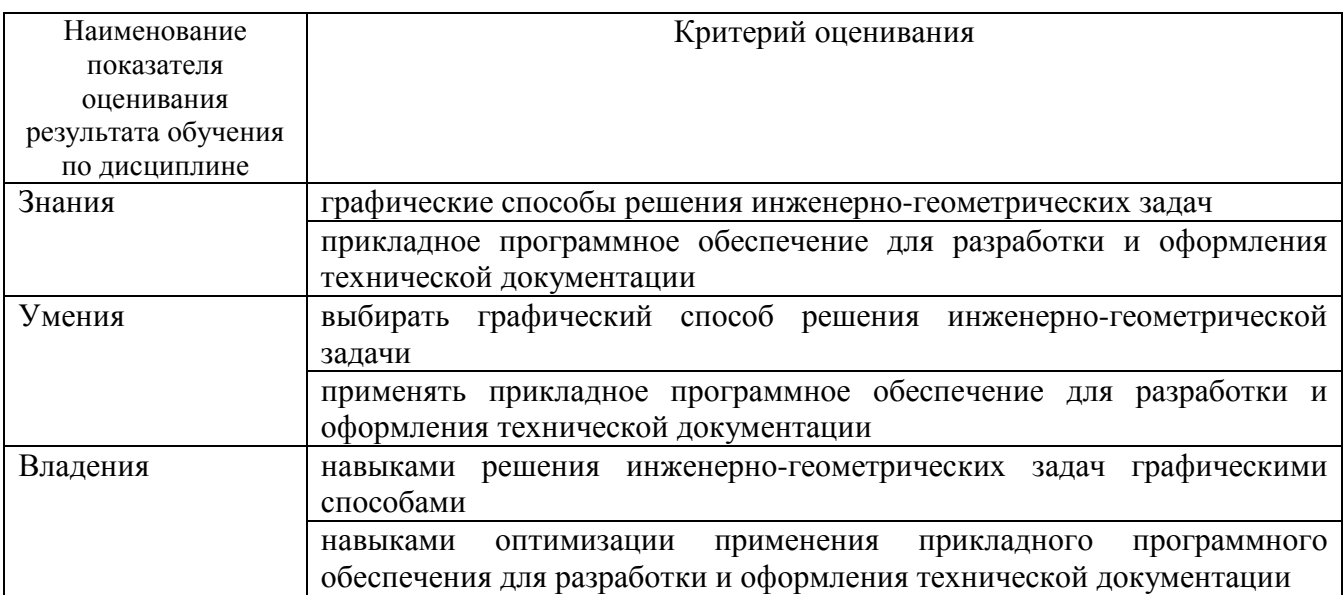

Критериями оценивания достижений показателей являются:

Оценка преподавателем выставляется интегрально с учётом всех показателей и критериев оценивания.

Оценка сформированности компетенций по показателю знания.

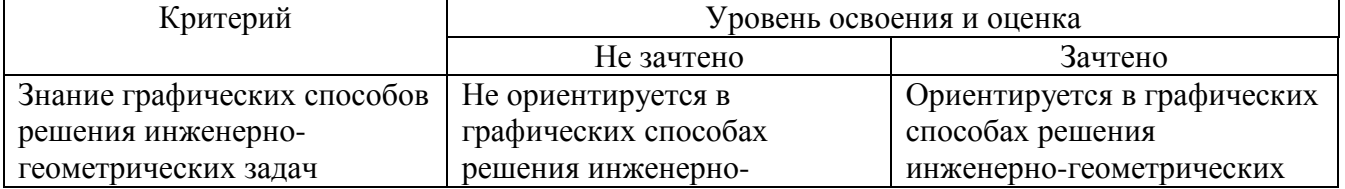

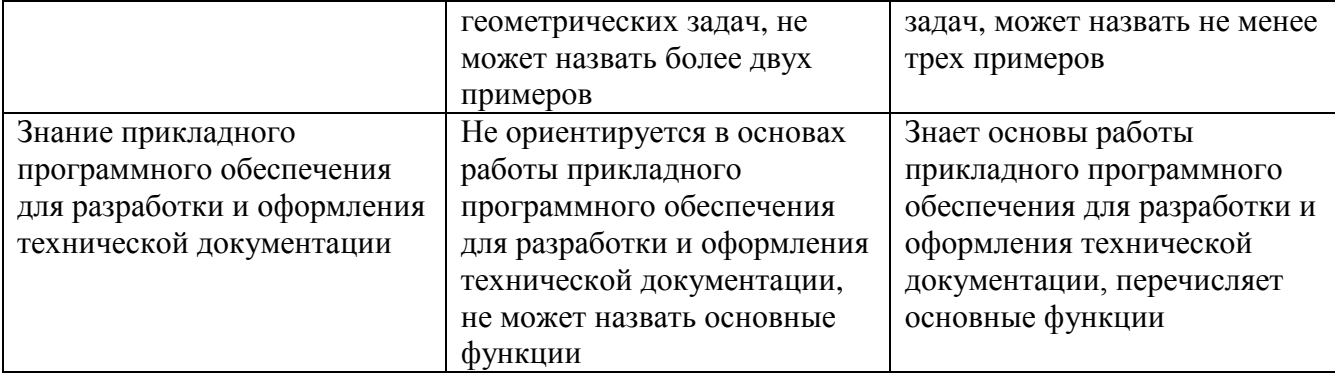

Оценка сформированности компетенций по показателю умения.

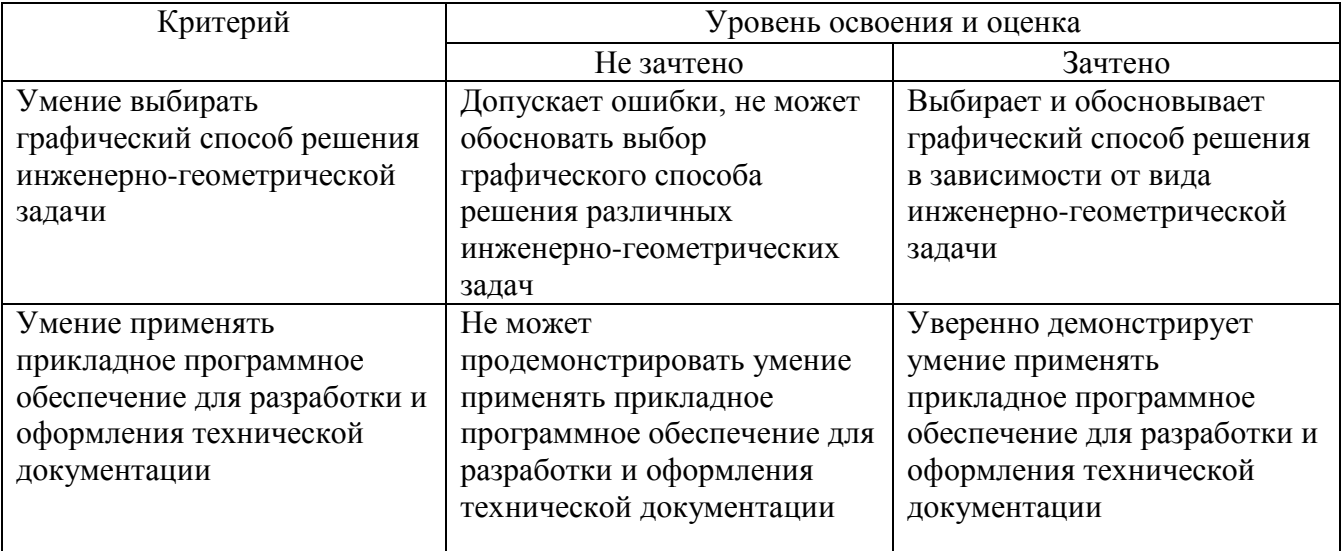

Оценка сформированности компетенций по показателю владение.

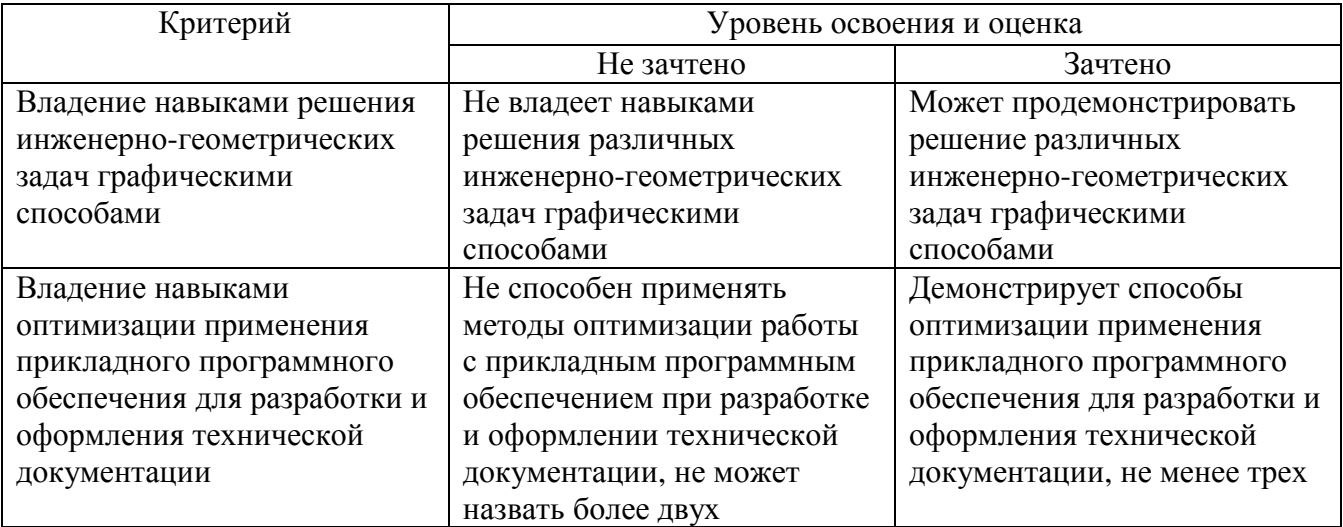

## **6. МАТЕРИАЛЬНО-ТЕХНИЧЕСКОЕ И УЧЕБНО-МЕТОДИЧЕСКОЕ ОБЕСПЕЧЕНИЕ**

### **6.1. Материально-техническое обеспечение**

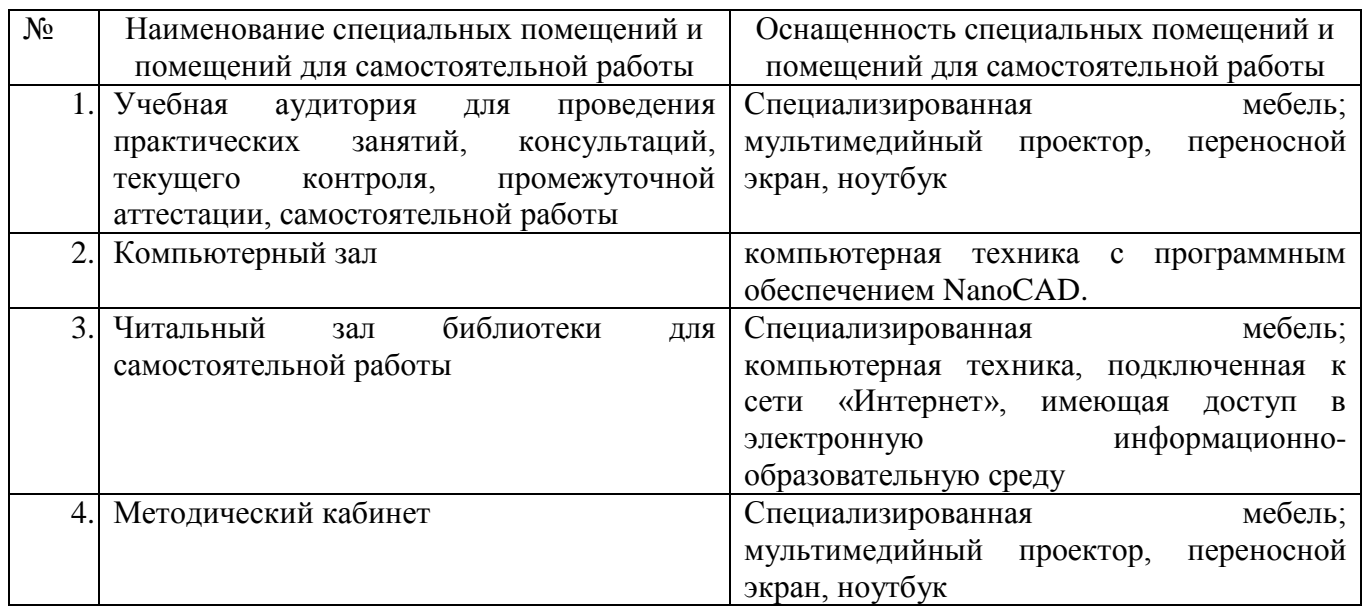

### **6.2. Лицензионное и свободно распространяемое программное обеспечение**

Перечень лицензионного и свободно распространяемого программного обеспечения

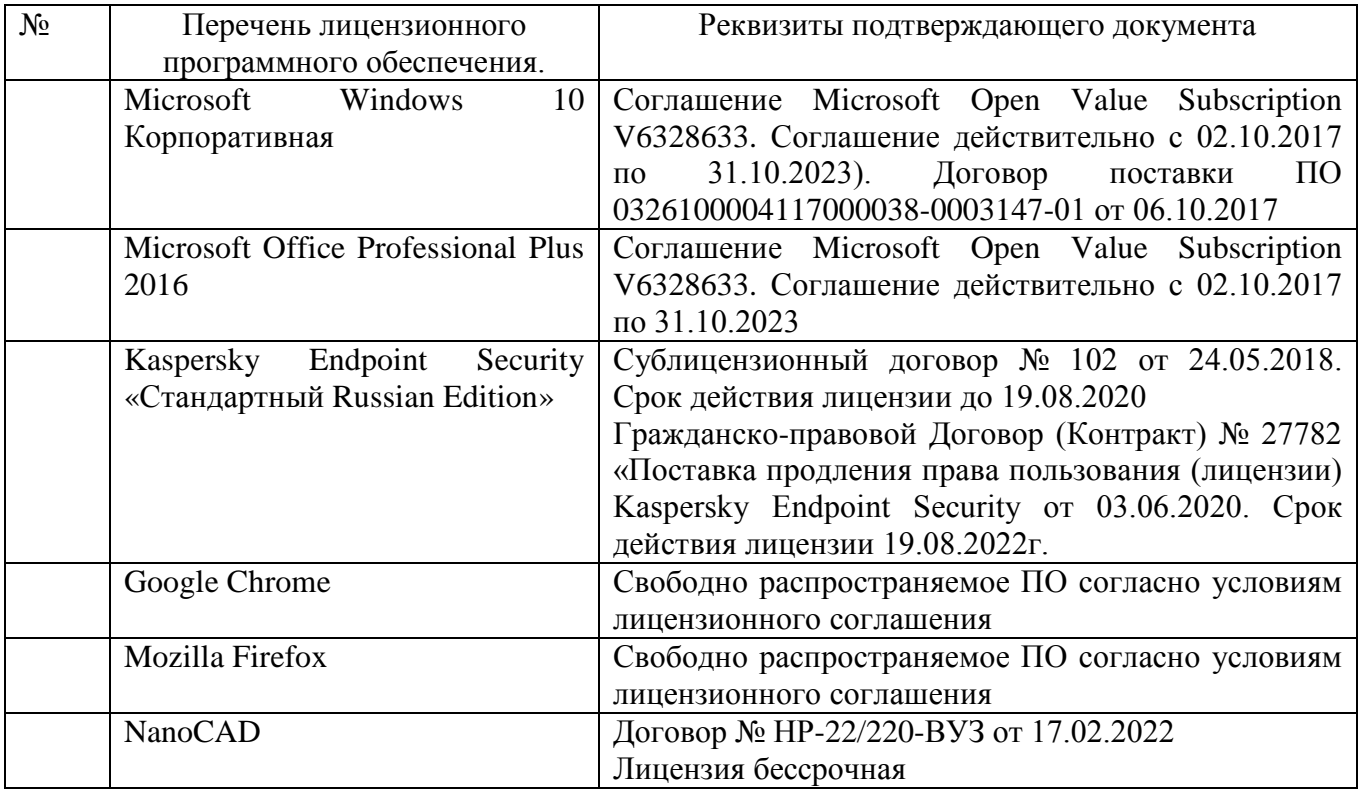

## **6.3. Перечень учебных изданий и учебно-методических материалов**

1. Проектирование в AutoCAD: Учебное пособие к освоению дисциплины «Компьютерная графика» для бакалавров по направлению 08.03.01

Строительство, профиль подготовки Проектирование зданий. / В.Н. Тарасенко. – Белгород: Изд-во БГТУ, 2018. – 104 с.

2. Проектирование в AutoCAD. Методические указания к выполнению лабораторных работ по дисциплине «Компьютерная графика» для бакалавров, обучающихся по направлению 08.03.01 – Строительство, профиль – Проектирование зданий / сост.: В.Н. Тарасенко. - Белгород: Изд-во БГТУ, 2018. – 41 с.

3. Компьютерная графика [Текст]: методические указания к выполнению практических работ для студентов направления 54.03.02 – Декоративноприкладное искусство и народные промыслы / БГТУ им. В. Г. Шухова, каф. технологии машиностроения, 2017. – 61 с.

4. Компьютерная графика [Текст]: методические указания к выполнению расчетно-графического задания для студентов направления 08.03.01- Строительство, 2017. – 20 с.

5. Приемышев А.В. Компьютерная графика в САПР [Текст], 2017. – 196 с.

6. Маслова И.В. Компьютерная графика в проектно-конструкторской работе [Текст]: лабораторный практикум: учебное пособие для студентов направлений 15.03.01 - Машиностроение, 15.03.05 – Конструкторскотехнологическое обеспечение машиностроительных производств, специальности 15.05.01 – Проектирование технологических комплексов механосборочных производств / И. В. Маслова, А. В. Хуртасенко, 2016. – 139 с.

7. Митин А. И. Компьютерная графика [Текст] / А.И. Митин, 2016. – 252 с.

8. Ваншина Е. А. Компьютерная графика [Текст]: Учебно-методическое пособие / Ваншина Е. А., 2016. – 207 с.

9. Компьютерная графика [Текст]: Практикум, 2015. – 93 с.

10. Компьютерная графика: методические указания к выполнению лабораторных работ /сост. И.В. Маслова, А.В. Хуртасенко. – Белгород: Изд-во БГТУ 2015. – 62 с.

11. Компьютерная графика: методические указания к выполнению расчетно-графического задания для студентов направления бакалавриата 270800 – Строительство / сост.: А.В. Дронова, А.А. Крючков. – Белгород: Изд-во БГТУ,  $2014. - 20$  c.

12. Васильева Т. Ю. Компьютерная графика. 2D-моделирование с помощью системы автоматизированного проектирования AutoCAD [Текст]: Лабораторный практикум / Васильева Т. Ю., 2013. – 53 с.

13. Компьютерная графика: методические указания к выполнению лабораторных работ / сост. С.А. Гнездилова, А.С. Погромский, В.П. Денисов – Белгород: Изд-во БГТУ, 2012. – 36 с.

14. Компьютерная графика: метод. указания к выполнению лабораторных работ / сост: А.Ю. Феоктистов, С.В. Староверов. – Белгород: Изд-во БГТУ, 2011.  $-60 c$ .

## **6.4. Перечень интернет ресурсов, профессиональных баз данных, информационно-справочных систем**

1. Юдин К.А. Компьютерная графика [Электронный ресурс]:

лабораторный практикум по дисциплине "Компьютерная графика" для студентов всех форм обучения направления подготовки 15.03.02 - Технологические машины и оборудование / К.А. Юдин, 2018. - 1 эл. опт. диск (CD+RW)

2. Компьютерная графика [Электронный ресурс]: методические указания для выполнения практических работ для студентов направления 54.03.02 – Декоративно-прикладное искусство и народные промыслы Белгород 2017 / БГТУ им. В.Г. Шухова, каф. технологии машиностроения, 2017. – 1 эл. опт. диск  $(CD+RW)$ 

3. Компьютерная графика [Электронный ресурс]: методические указания для выполнения практических работ для студентов направления 54.03.02 – Декоративно-прикладное искусство и народные промыслы / БГТУ им. В.Г. Шухова, каф. технологии машиностроения, 2017. – 1 эл. опт. диск (CD-ROM)

4. Маслова И.В. Компьютерная графика в проектно-конструкторской работе : лабораторный практикум [Электронный ресурс]: учебное пособие для студентов направлений 15.03.01 – Машиностроение, 15.03.05 – Конструкторскотехнологическое обеспечение машиностроительных производств, специальности 15.05.01 - Проектирование технологических комплексов механосборочных производств / И. В. Маслова, А. В. Хуртасенко, 2016. – 1 эл. опт. диск (CD-ROM)

5. Кириллова Т.И. Компьютерная графика AutoCAD 2013, 2014 [Электронный ресурс]: Учебное пособие / Кириллова Т.И., 2016. – 156 с.

6. Пастухова Я.З. Компьютерная графика в строительстве [Электронный ресурс]: Учебное пособие / Пастухова Я.З., 2016. – 116 с.

7. Конюкова О.Л. Компьютерная графика. Проектирование в среде AutoCAD [Электронный ресурс]: Учебное пособие / Конюкова О.Л., 2016. – 101 с.

8. Наумов А.Е. Компьютерная графика [Электронный ресурс]: учеб. пособие для студентов направления бакалавриата 270800 – Стр-во / А.Е. Наумов; А.В. Шарапова, 2015. – 1 эл. опт. диск (CD-RW)

9. Конакова И.П. Компьютерная графика. КОМПАС и AutoCAD [Электронный ресурс]: Учебное пособие / Конакова И.П., 2015. – 148 с.

10. Хвостова И.П. Компьютерная графика [Электронный ресурс]: Учебное пособие / Хвостова И.П., 2014. – 200 с.

11. Сборник нормативных документов «СтройКонсультант» www.snip.ru - Доступ осуществляется в зале электронных ресурсов НТБ (к.302).

12. Электронный читальный зал https://elib.bstu.ru/

Содержит полные тексты учебных и учебно-методических пособий, монографий, авторами которых являются преподаватели университета; учебных и учебно-методических изданий, приобретенных во внешних издательствах и книготорговых организациях; редких и ценных изданий из фонда научнотехнической библиотеки. Доступ к электронному читальному залу осуществляется с компьютеров локальной сети университета и сети Интернет

13. Научная электронная библиотека eLIBRARY.RU elibrary.ru

Крупнейший российский информационный портал в области науки, технологии, медицины и образования, содержащий рефераты и полные тексты более 19 млн научных статей и публикаций. На платформе eLIBRARY.RU доступны электронные версии более 3900 российских научно-технических журналов, в том числе более 2800 журналов в открытом доступе. В настоящее время открыт доступ к российским научно-техническим журналам. Доступ к

ресурсу осуществляется с компьютеров локальной сети университета и в зале электронных ресурсов (к.302).